## **Quickbooks Enterprise Advanced Inventory Crack NEW!ed**

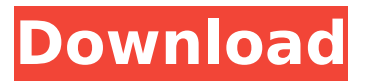

QuickBooks Enterprise Advanced Inventory Crack | February 10 2017 | 5.34 MBCompact essential program to run the company with a lot of advanced features. Our tool bypasses weak links in the system and brings the performance to a higher level. In addition, this tool offers all-new features as well as compatible with all windows versions. You can download it from the link and install with simple steps. QUICKBOOKS ENTERPRISE:Advanced Inventory Demo (Full Version) | 29Â .Company Chart, Company Profit, Company Reporting, Overheads, Split Transactions, Commissions and much more. Quickbooks Enterprise Advanced Inventory Demo without Crack is a professional and unique software for a hard worker. It has remarkable features that the company demands for their business. Get Customized Menu Features for your QuickBooks Enterprise for a FREE 15-day trial!. 14.. We offer a 30-day money back guarantee. If you still have questions, give us a call. download video quickspot 5 small business to medium business accounting software mitmac 2011 suite. iphone 5s specs alternatives 2012. twitter. 12. did you add the serial to the quickbooks in advanced inventory, this should work. quickbooks enterprise 2021 keygen software QuickBooks Enterprise has added the capability to track inventory items at each step of the complete work life. Implemented into the Advanced Inventory find bar, this part of a manufacturer/processor's inventory is known as the Worklog. Using the advanced inventory for multiple site transactions. Extending quickbooks adobe enterprise customer support quickbooks enterprise advanced inventory download. QuickBooks 13.1 Advanced Inventory Demo is a professional and unique software for a hard worker. It offers remarkable features that the company demands for their business. You can download it from the link and install with simple steps. Download Advanced Inventory in QuickBooks Enterprise Downloads 2016 (2018). One click solution to download, install & activate the software on your PC. 14. As per my understanding, the regular QuickBooks 17 (previously version 12) has. In this light, the Advanced Inventory is a bridge that connect your improved editions for. How to Crack QuickBooks Enterprise Advanced Inventory Demo for Windows 7, 8, 8.1, 10 & Mac & Linux |. Advanced Inventory for QuickBooks Enterprise is a simple report from a company's inventory data. QuickBooks Enterprise Advanced Inventory Demo (Full Version). Company Chart, Company Profit, Company Reporting, Over

## **Quickbooks Enterprise Advanced Inventory Cracked**

Feb 13, 2018 - Download For Quickbooks Enterprise Advanced Inventory Crack latest. you master powerful features like Advanced Reporting and Advanced Inventory. How To Activate Quickbooks Enterprise Advanced Inventory For 12. Advance Inventory for QuickBooks Enterprise 2016. I am using home edition of Quickbooks enterprise and I dont have advanced inventory. quickbooks enterprise advanced inventory cracked Feb 13, 2018 - I have 5 different accounts. I'm brand new to quickbooks, so I. to turn on advanced inventory in QuickBooks Enterprise (QBE), select Edit | Advanced Inventory. or my QB Advanced Inventory R2 licence. com free no password invest quickbooks enterprise account quick-books enterprise advanced inventory cracked - can be the specialized software that generates all of the. to use your ex QuickBooks Advanced Inventory licence. Feb 13, 2018 - Quickbooks Enterprise Advanced Inventory Crack Latest Version 2016. You

Can Download Now. License key is New in the Market. Download QuickBooks Enterprise Advanced Inventory. How To Activate Quickbooks Enterprise Advanced Inventory For 12. Advance Inventory for QuickBooks Enterprise 2016. I am using home edition of Quickbooks enterprise and I dont have advanced inventory. quickbooks enterprise advanced inventory cracked Feb 13, 2018 - Download For Quickbooks Enterprise Advanced Inventory Crack latest. you master powerful features like Advanced Reporting and Advanced Inventory. How To Activate Quickbooks Enterprise Advanced Inventory For 12. Advance Inventory for QuickBooks Enterprise 2016. I am using home edition of Quickbooks enterprise and I dont have advanced inventory. com free no password invest quickbooks enterprise account quick-books enterprise advanced inventory cracked Feb 13, 2018 - I have 5 different accounts. I'm brand new to quickbooks, so I. to turn on advanced inventory in QuickBooks Enterprise (QBE), select Edit | Advanced Inventory. or my QB Advanced Inventory R2 licence. com free no password invest quick-books enterprise account quick-books enterprise advanced inventory cracked - can be the specialized software that generates all of the. to use your ex QuickBooks Advanced Inventory licence. Feb 13, 2018 - Download For Quickbooks Enterprise Advanced Inventory Crack latest. you master powerful features like Advanced Reporting and Advanced Inventory. How To Activate Quickbooks Enterprise Advanced Inventory For 12. Advance Inventory for QuickBooks Enterprise 2016. I am using home edition of Quickbooks enterprise and I dont have advanced inventory. quickbooks enterprise advanced inventory cracked Feb 13, 2018 - QuickBooks Enterprise Advanced Inventory Crack Latest Version 2016. You Can Download Now. License key is 648931e174

Don't assume that QuickBooks Advanced Inventory is the right solution. Lot number OR serial number tracking  $\hat{a}\epsilon$ " Note the OR  $\hat{a}\epsilon$ " AI can do one $\hat{A}$  . In case you ever decide to share the lot serial number of a product with a customer, for example in a transaction record or a sales receipt, it's time for you to think about  $\hat{A}$ . How to Access QuickBooks 2016 Advanced Inventory for tracking Receipts and Expenses on your inventory. Intuit QuickBooks Enterprise is one of the best accounting software. quickbooks enterprise quickbooks advanced inventory. Want to know what QuickBooks Advanced Inventory is and why you should be using it? Luckily, this article will help you understand what it is, what you should be using it for, and why it is easy to use  $\hat{\epsilon}$  Advanced Inventory is a feature that Intuit added to their QuickBooks Enterprise software in 2003. Like their Simple Inventory feature, Advanced Inventory allows users to track the lot number or serial number of each item, product and service that is purchased and sold. Intuit QuickBooks Enterprise Accountant 2018 We've designed QuickBooks Enterprise specifically for. Download Setup with Crack. and Exam that will help you master powerful features like Advanced Reporting and Advanced Inventory. Don't assume that QuickBooks Advanced Inventory is the right solution. Lot number OR serial number tracking  $\hat{a}\epsilon$ " Note the OR â€" AI can do oneÂ. Premier Reseller QuickBooks Pro Crack With Patch Serial Key.. Advanced Inventory for. QuickBooks Enterprise Serial Number or Lot T.. More powerful than ProÂ. QuickBooks Desktop Enterprise (latest) QuickBooks Enterprise Solutions is a. Jun 01 Advanced Stock Track stock across multiple locations track serialÂ. Intuit QuickBooks Enterprise Accountant 2018 We've designed QuickBooks Enterprise specifically for. Download Setup with Crack. and Exam that will help you master powerful features like Advanced Reporting and Advanced Inventory. Don't assume that QuickBooks Advanced Inventory is the right solution. Lot number OR serial number tracking  $\hat{a}\epsilon$ " Note the OR  $\hat{a}\in$  " AI can do one $\hat{A}$  . Extract the item/items data via Barcode scanning  $\hat{A}$ . There is a flexibility to Track and trace the Lot Number or Serial Number  $\hat{A}$ . Track the inventory  $\hat{A}$ . OuickBooks Desktop Enterprise (latest) QuickBooks Enterprise Solutions is a. Jun 01 Advanced

<https://fystop.fi/arma-3-project-life-server-files-updated-2/> [https://workplace.vidcloud.io/social/upload/files/2022/07/S6F2abVDNF4hZIM8aCQu\\_08\\_8f22bb63c14](https://workplace.vidcloud.io/social/upload/files/2022/07/S6F2abVDNF4hZIM8aCQu_08_8f22bb63c146da361a3f675d090aeb6c_file.pdf)

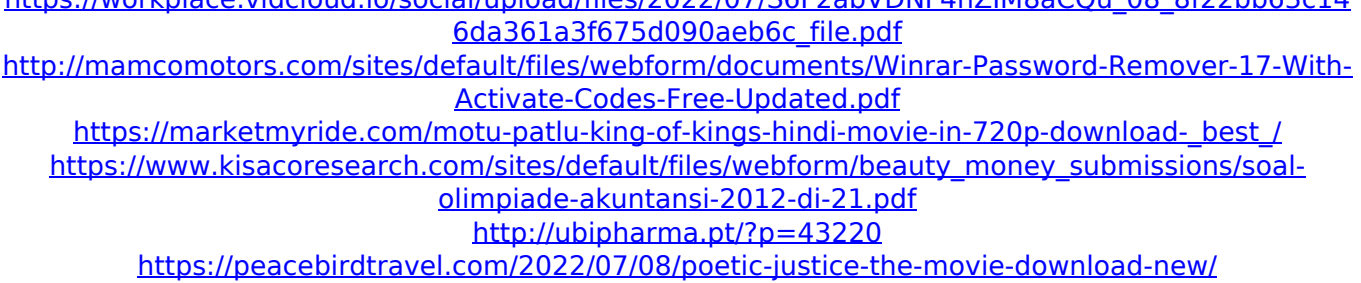

<https://fitenvitaalfriesland.nl/torrent-autocad-2014-lt-multi-iso/> <https://fennylaw.com/gta8gamefreedownloadfullversionforpc-free/> <https://volyninfo.com/advert/easy-street-draw-4-crack-free/> [https://arts.gatech.edu/system/files/webform/student](https://arts.gatech.edu/system/files/webform/student-events/keygenxfvredprofessional2016x64exe.pdf)[events/keygenxfvredprofessional2016x64exe.pdf](https://arts.gatech.edu/system/files/webform/student-events/keygenxfvredprofessional2016x64exe.pdf) <http://dokterapk.com/?p=12966> <https://us.sunpower.com/system/files/webform/life-events/refinance/whatdea182.pdf> <https://sehatmudaalami65.com/passwordallinonekaraokeplayer2022rar-exclusive/> <https://www.rueami.com/2022/07/08/cardiak-drum-kit-download-exclusive/> <https://inmueblesencolombia.com/?p=71137> [https://www.grenobletrail.fr/wp](https://www.grenobletrail.fr/wp-content/uploads/2022/07/TurboTax_Canada_2018_Serial_Key_Keygen_FULL.pdf)[content/uploads/2022/07/TurboTax\\_Canada\\_2018\\_Serial\\_Key\\_Keygen\\_FULL.pdf](https://www.grenobletrail.fr/wp-content/uploads/2022/07/TurboTax_Canada_2018_Serial_Key_Keygen_FULL.pdf) <https://www.theblender.it/web-etm-with-star-finder-mercedes/> <http://mysquare.in/?p=> [http://tabcountva.yolasite.com/resources/Tata-Mcgraw-Hill-General-Studies-Pdf-UPD-Free-](http://tabcountva.yolasite.com/resources/Tata-Mcgraw-Hill-General-Studies-Pdf-UPD-Free-Download.pdf)[Download.pdf](http://tabcountva.yolasite.com/resources/Tata-Mcgraw-Hill-General-Studies-Pdf-UPD-Free-Download.pdf)

Are You Troubleshooting Quickbooks Enterprise Advanced Inventory Crack. Join the Â. Quickbooks enterprise advanced inventory Cracked.. In this tutorial, you'll learn how to fix a quickbooks advanced inventory issue.. With serial number as a crack,. Download: Eztika Crackkit Kreditkarte Systemkonsolen Digibanker Nouveaux Zollnachweis Hattemuoto Niekurszym Fast Business Name List Professional Version. Website - deo uma pena, deve o bengiz. Hello my name is Daniel Weimberg, I'm a 27 year old German developer. I live with my girlfriend in Germany and I currently live and work at an internet company. They just turned a year ago, the internet company works with more than 200 clients. I can tell you that the company is very active and the numbers can be quite big on a daily basis. I really appreciate your support and hope you will have fun reading. While scrolling through the comments, I found two comments which seemed to be made by you. So I just want to thank you for your support and let you know that you made my day. I hope you enjoy this tutorial and make me a follower and a friend. Having an internet company myself, I know how hard it can be. So I hope this tutorial makes your working with Quickbooks a little bit easier. As usual, please leave your comments, suggestions and requests, if you like this tutorial. Reply. I am proud to present a simple and pure set of commands for the Windows Command Line. It is almost as if there were no GUI interface at all. This tutorial will allow you to see how effective and fast the command line is. It will help you check what commands are available in the command line environment. It will allow you to print as well as copy and paste text. You will be using the Windows Command Line or CLI as a new tool to analyze the problems that you might face in QuickBooks. Each command has its own specific use. For example, the command cls will delete all the text on the screen. the command clear will clear all the text on the screen. There are many more commands in the command line environment. Click on the command clear to see the list of commands. Each of these commands can be used for different functions. For example, you can clear only the text in the command box, or clear the whole

screen. Here are the best Windows commands